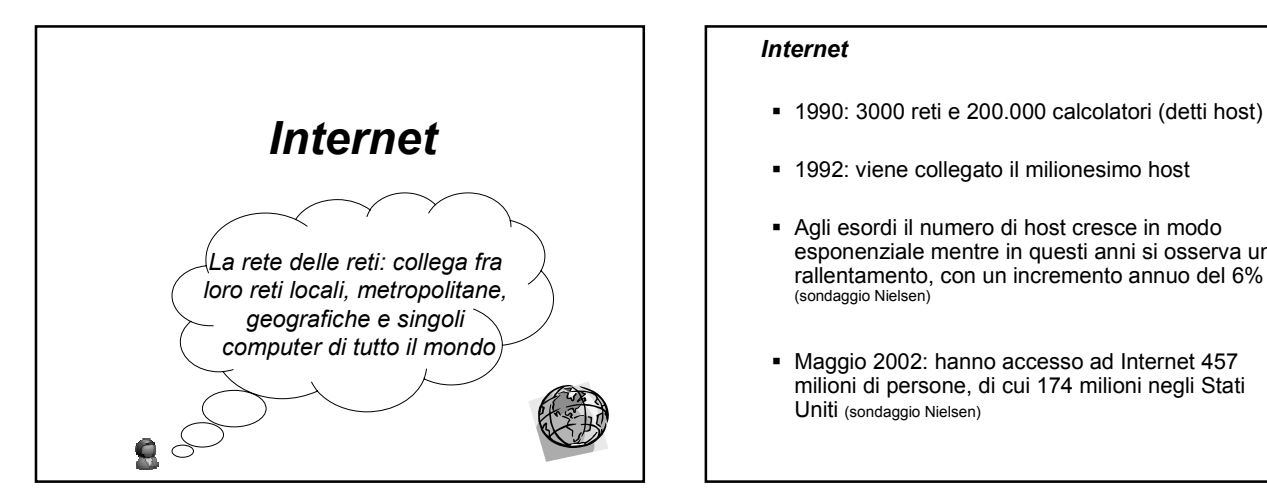

### *Internet*

- 
- 1992: viene collegato il milionesimo host
- Agli esordi il numero di host cresce in modo esponenziale mentre in questi anni si osserva un rallentamento, con un incremento annuo del 6% (sondaggio Nielsen)
- Maggio 2002: hanno accesso ad Internet 457 milioni di persone, di cui 174 milioni negli Stati Uniti (sondaggio Nielsen)

#### *Cosa vuol dire essere in Internet?*

- Una macchina è in Internet se utilizza la famiglia di protocolli **TCP/IP** (ufficiale dal 1 gennaio 1983), ha un suo indirizzo IP, ed ha la capacità di spedire pacchetti IP a tutte le altre macchine su Internet
- E' possibile essere in Internet anche in modo temporaneo chiamando un fornitore di servizi Internet (per esempio mediante un modem)

### *Cosa vuol dire protocollo?*

- Abbiamo già visto che la comunicazione tra due calcolatori in una rete è governata da un insieme di regole che prendono il nome di **protocollo** e che forniscono funzionalità per
	- $\triangleright$  indirizzamento (addressing)
	- $\ge$  instradamento (routing)
	- gestione di eventuali errori di trasmissione (error detection, error recovery, sequence control)
	- $\geq$  gestione della velocità di comunicazione (flow control)

- Per ogni coppia di livelli adiacenti esiste una **interfaccia**
- Le convenzioni usate nella conversazione sono il protocollo
	- si tratta di un accordo tra i partecipanti su come deve avvenire la comunicazione
- Al di sotto del livello più basso c'è il mezzo fisico che serve per il trasferimento dei dati

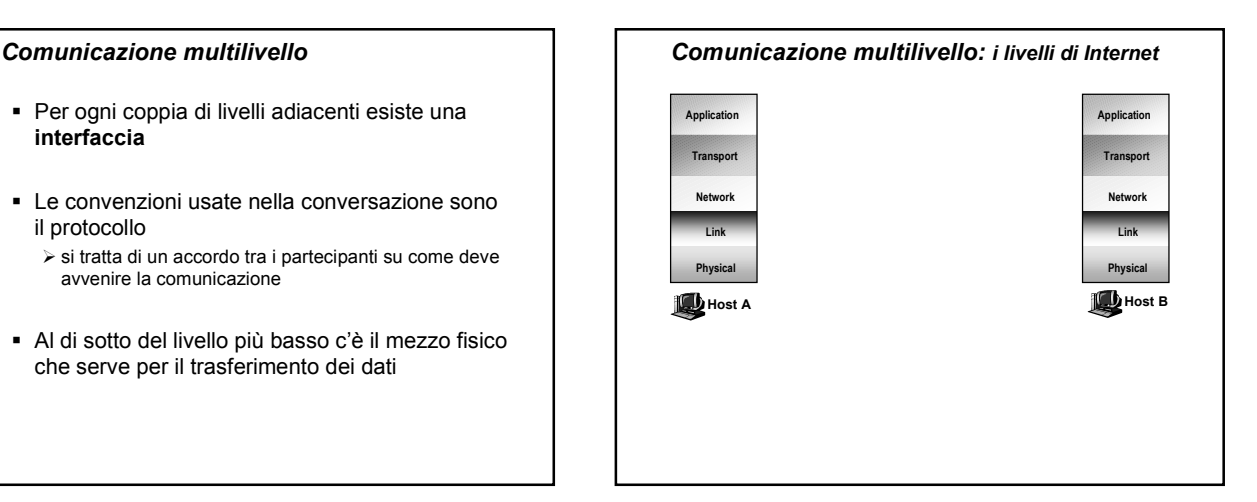

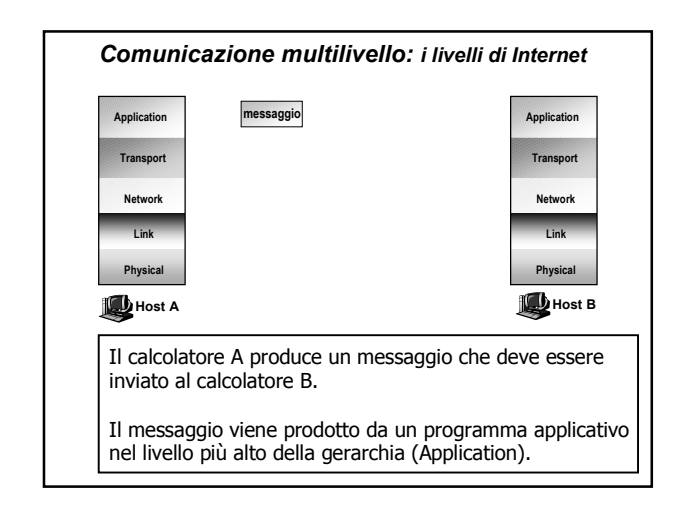

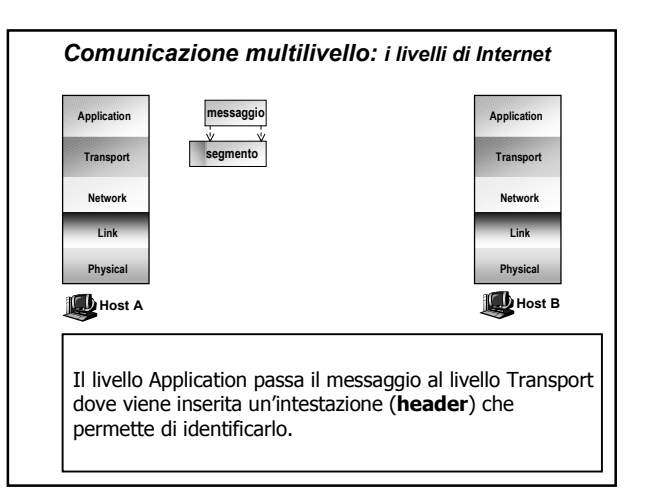

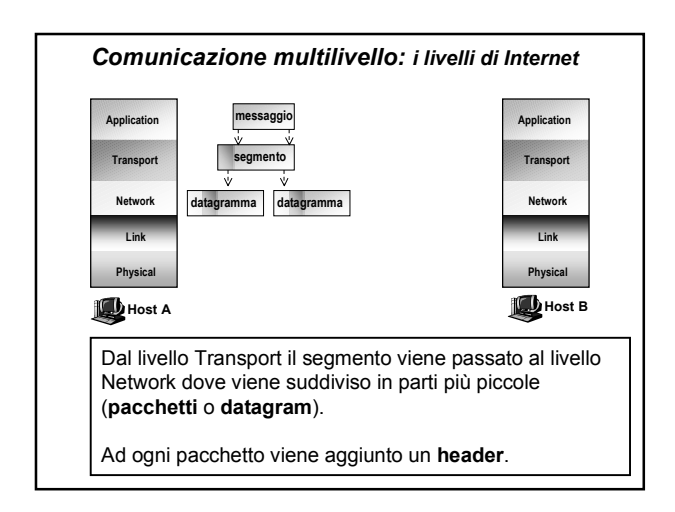

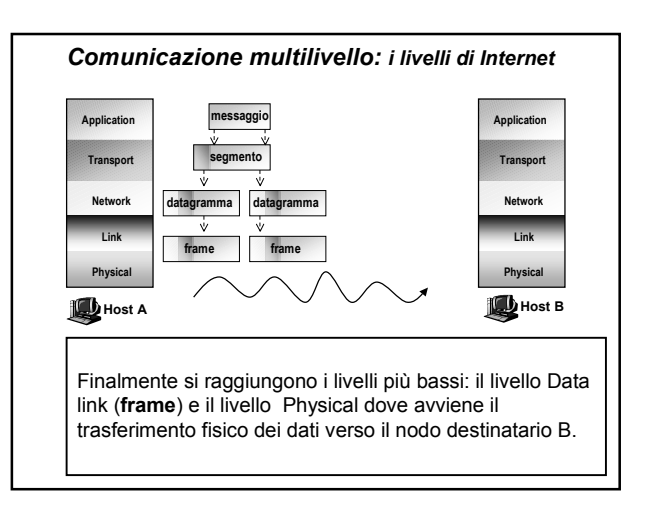

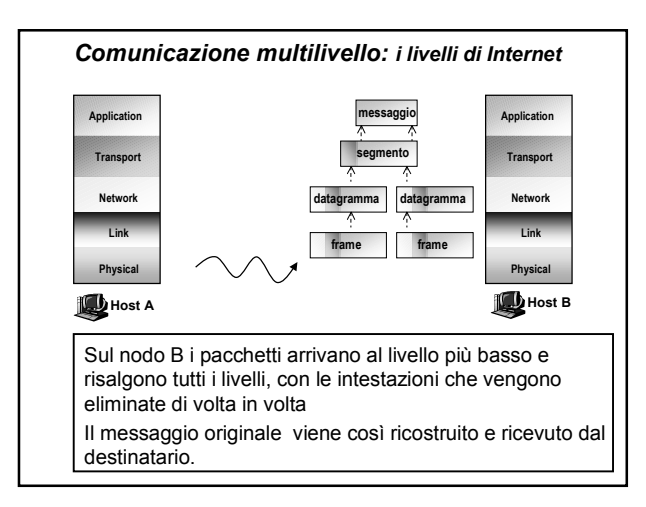

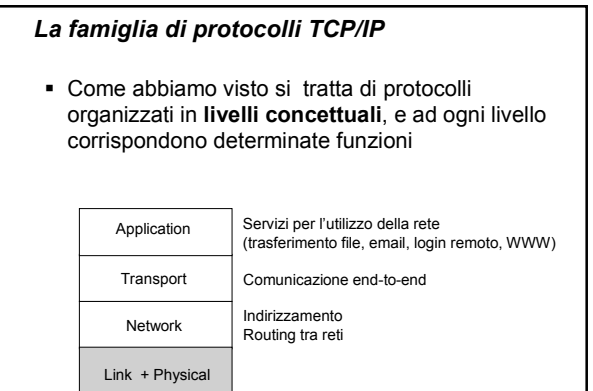

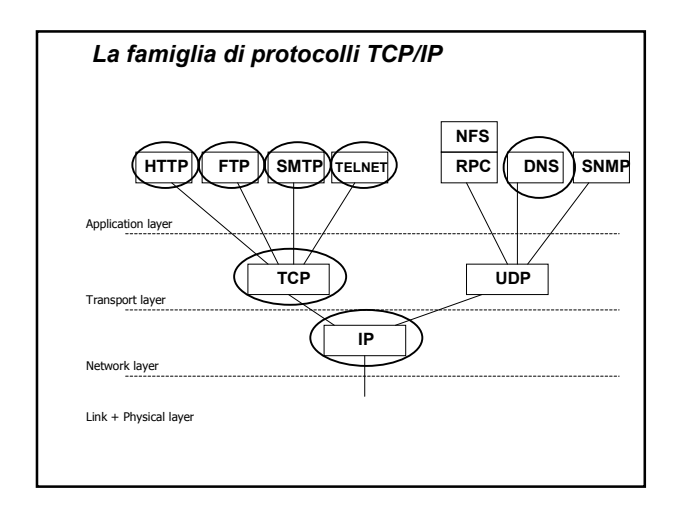

## *Network layer: IP*

- Internet può essere vista come una collezione di sottoreti diverse (**eterogenee**) connesse tra loro (**internetworking**)
- La "colla" che tiene insieme le varie sottoreti è l'**Internet Protocol** (**IP**)
- Permette di trasportare i dati dalla sorgente alla destinazione, sfruttando la presenza di reti intermedie lungo il percorso

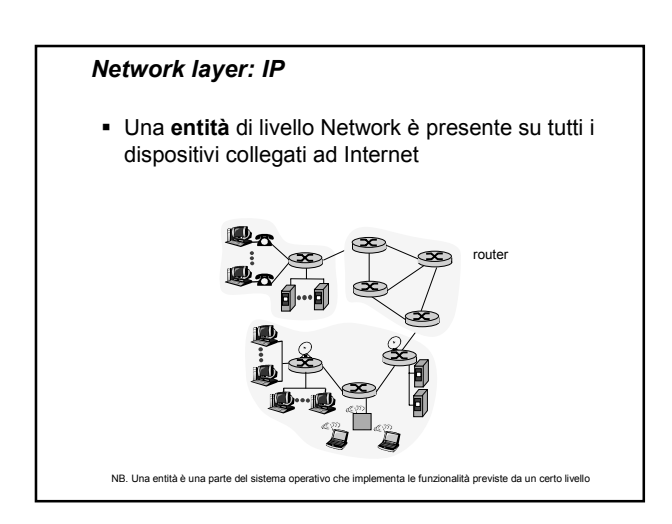

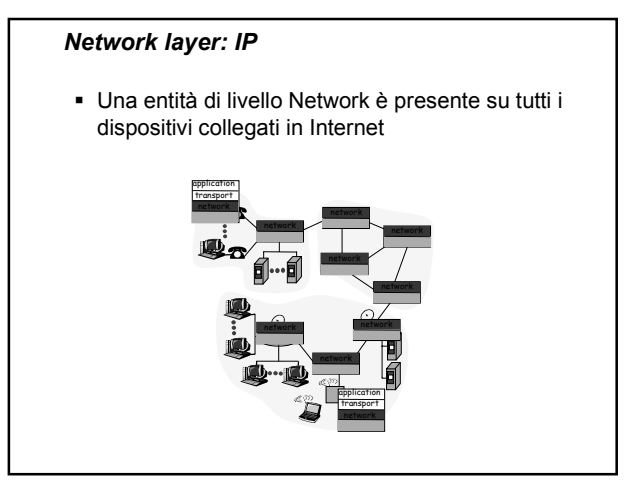

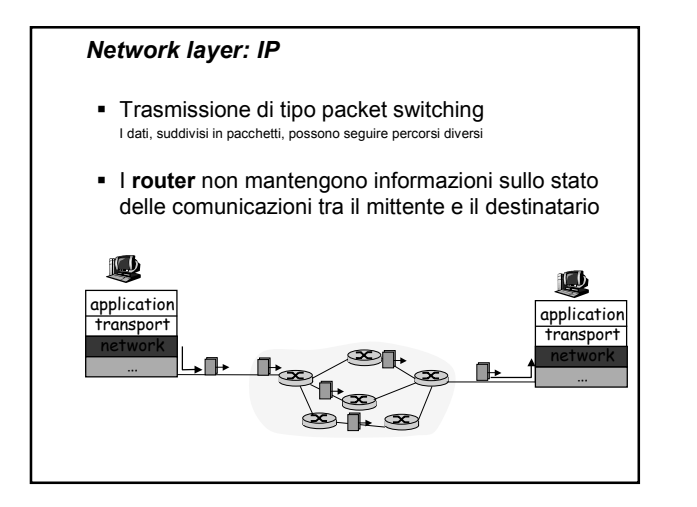

### *IP: datagram*

- Specifica il formato dei pacchetti (**datagram**) spediti sulla rete Internet (lunghezza max 64 KB)
- L'header IP è lungo 20 byte

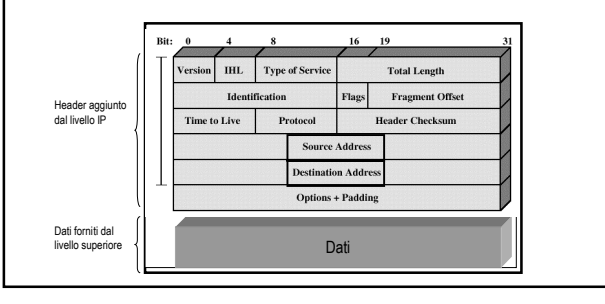

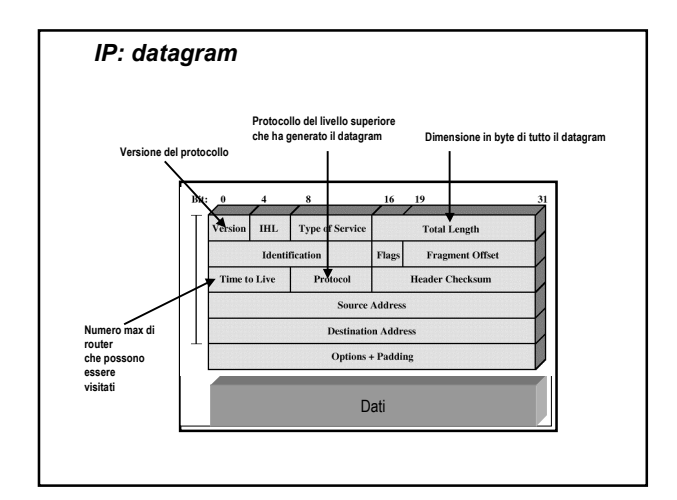

## *IP: datagram*

- Il servizio fornito da IP è **connectionless**
	- ogni datagram è gestito indipendentemente da tutti gli altri e IP non si preoccupa di verificare la corretta ricezione dei datagram
- Il servizio è **unreliable**
	- $\triangleright$  i datagram possono arrivare fuori sequenza oppure possono essere persi

## *IP: indirizzi*

- Ogni calcolatore collegato ad Internet possiede un indirizzo univoco detto indirizzo IP (**32 bit**)
	- -**NetId**: identifica la **rete** cui il calcolatore è fisicamente collegato
	- -**HostId**: identifica il **calcolatore** all'interno della rete

## *IP: indirizzi*

 $\blacksquare$  I 32 bit di un indirizzo IP sono suddivisi in 4 campi da 8 bit ciascuno

10000000000010100000001000011110

 Di solito si usa una rappresentazione formata da quattro numeri decimali separati da un punto

128.10.2.30

**NB**: l'indirizzo 127.0.0.1 indica il localhost

- Gli indirizzi IP devono essere **univoci** per questo motivo è stata istituita una organizzazione, **I**nternet **A**ssigned **N**umber **A**uthority, preposta ad assegnare gli indirizzi IP garantendone l'univocità
- Quando vi collegate ad Internet da casa è il provider che vi assegna un indirizzo IP scegliendolo tra quelli che ha acquistato
- In SW1 ogni PC, oltre al nome logico, ha un indirizzo IP

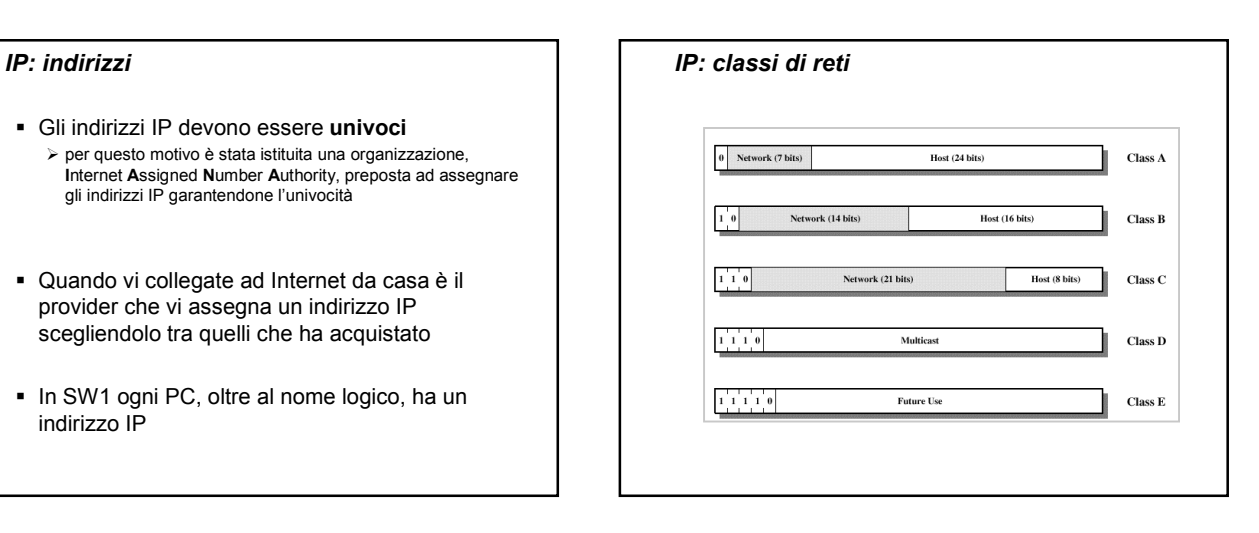

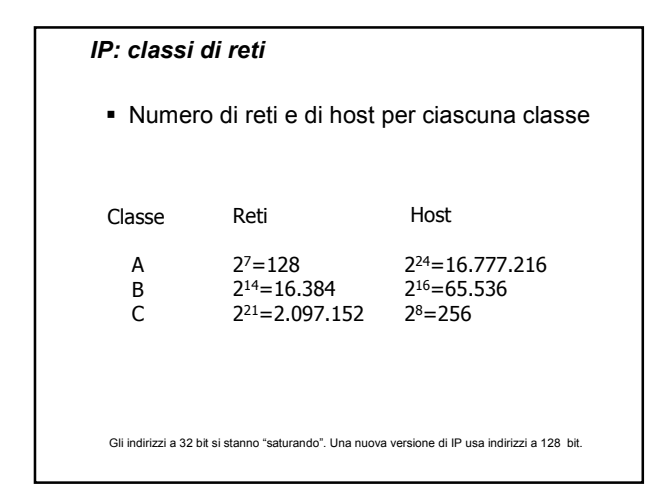

# *IP: routing*

- IP fornisce anche l'instradamento (**routing**) dei pacchetti tra mittente e destinatario
- Nei router viene mantenuta una tabella di routing che viene usata per trovare il prossimo router o host

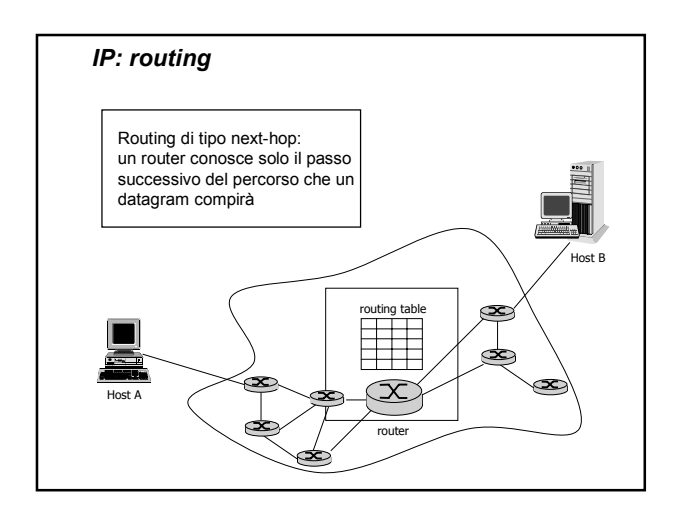

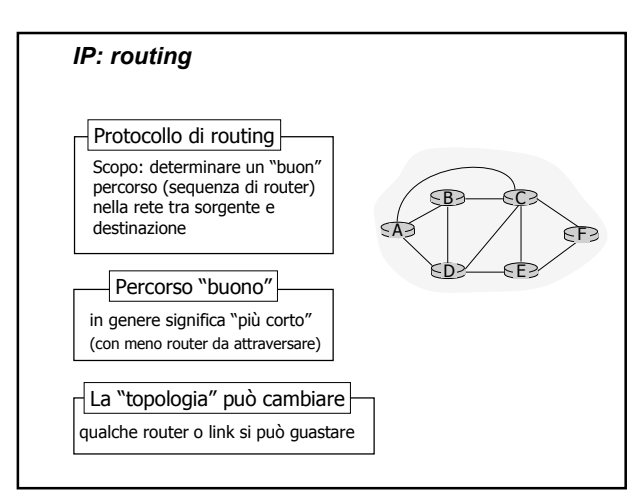

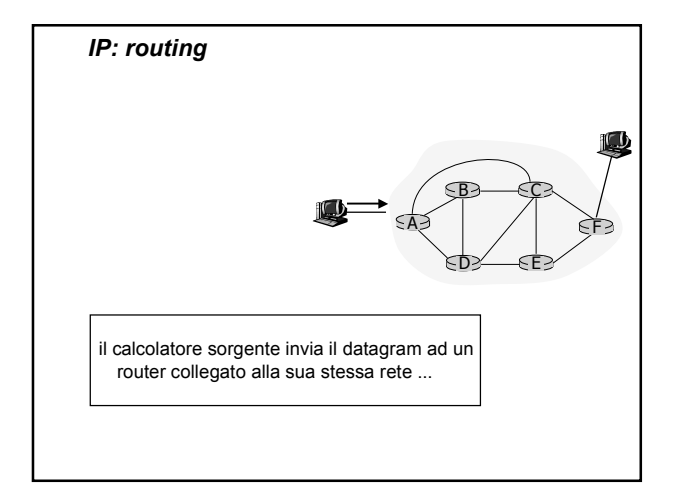

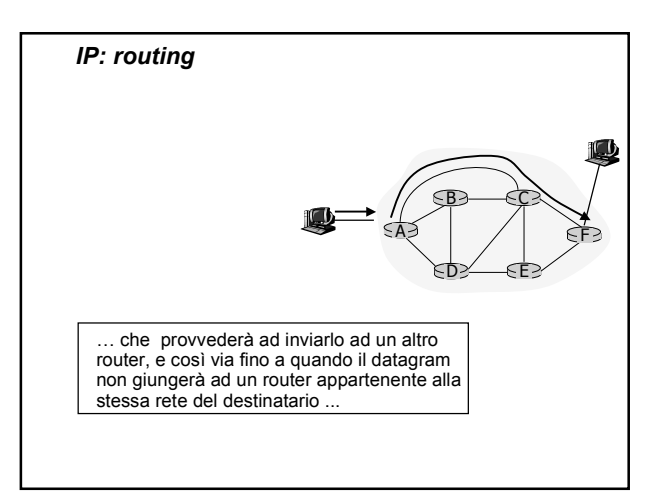

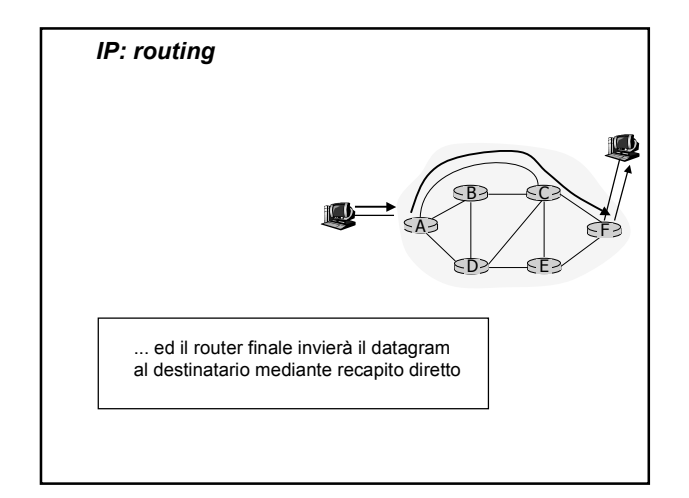

## *Transport layer*

- Il livello Transport è il cuore di tutta la gerarchia di protocolli
- Il suo compito è quello di fornire un trasporto **affidabile** dall'host di origine a quello di destinazione, indipendentemente dalla rete utilizzata
- In Internet il protocollo di questo livello è chiamato **Transmission Control Protocol** (**TCP**)

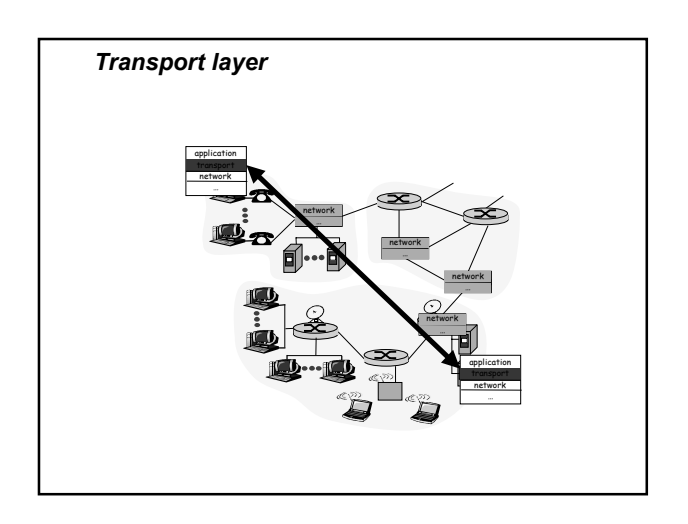

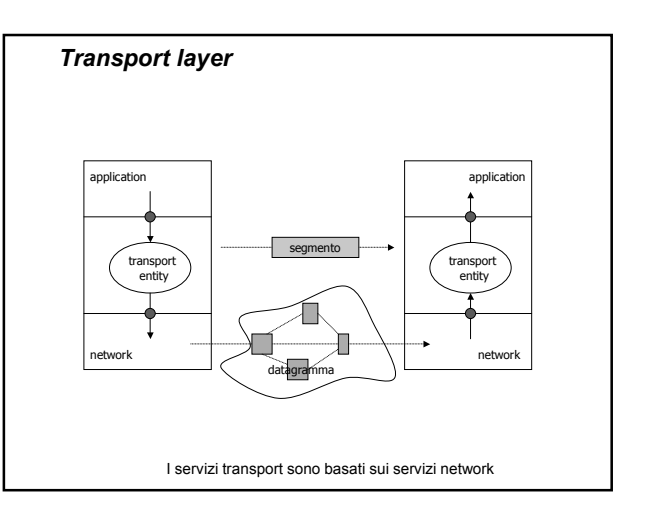

### *Transport layer*

- Può offrire servizi **affidabili** orientati alla connessione (**TCP**) oppure servizi datagram (**UDP**)
- Si deve specificare la **destinazione finale**, cioè si deve decidere come è fatto **l'indirizzo del livello di trasporto**

**TSAP** = <NSAP address, informazione supplementare>

TSAP: Transport Service Access Point NSAP: Network Service Access Point

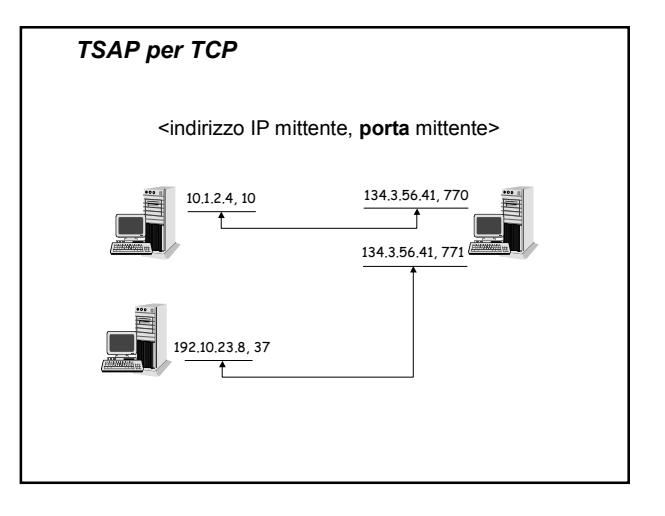

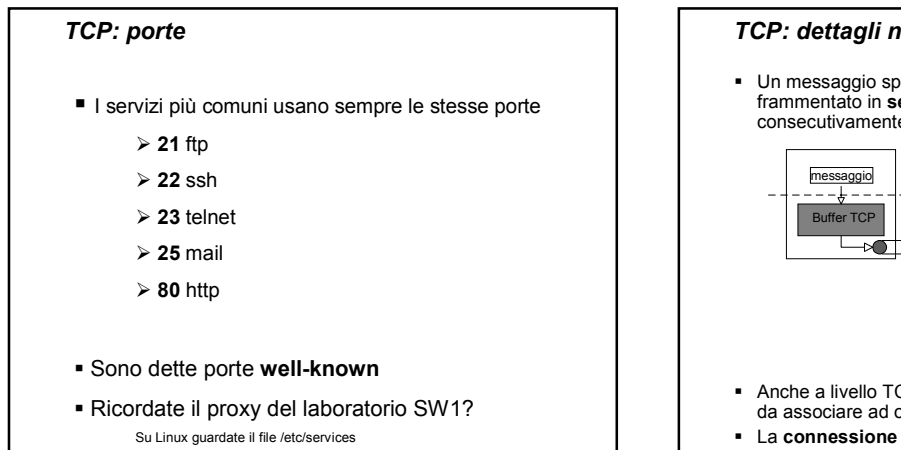

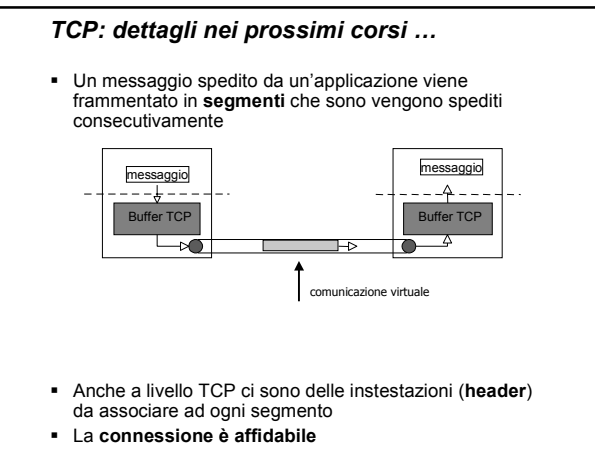

## *Application layer*

- Si colloca al di sopra del livello Transport ed è il livello nel quale viene svolto il "lavoro utile" per l'utente
- **In questo livello si trovano diversi protocolli,** alcuni relativi alle applicazioni che usiamo abitualmente in Internet
	- > SMTP (Simple Mail Transfer Protocol)
	- >FTP (File Transfer Protocol)
	- -TELNET
	- > HTTP (HyperText Transfer Protocol)

#### *Application layer*

- **I protocolli del livello Application sono basati sul** modello di interazione **client/server**
- Per usare i servizi messi a disposizione mediante questi protocolli bisogna contattare un server, **ma come?**
	- Tutte le volte che usate il browser e richiedete delle pagine HTML di un sito, di fatto state contattando un web server remoto
	- Tutte le volte che inviate una e-mail di fatto il mail server del vostro provider contatta il mail server del provider del vostro destinatario

#### *Domain Name System - DNS*

- Gli indirizzi IP numerici sono difficili da ricordare
- Si usano quindi degli **indirizzi simbolici** che sono più significativi per l'essere umano elios.disi.unige.it, samphrey.dcs.ed.ac.uk, developer.netscape.com
- Questi nomi vengono tradotti in indirizzi IP numerici mediante il **Domain Name System**

## *Domain Name System - DNS*

 Gli indirizzi simbolici hanno un formato come quello seguente

...nome5.nome4.nome3.nome2.nome1

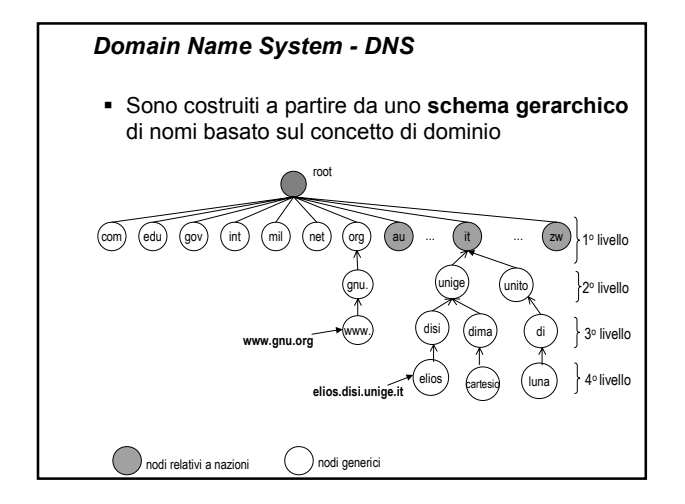

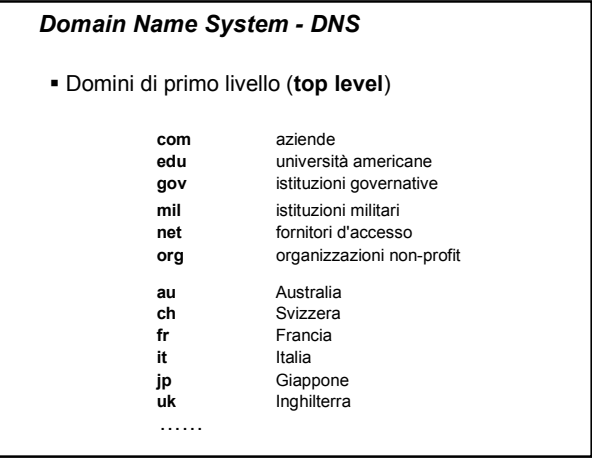

### *Domain Name System - DNS*

- Ogni dominio deve essere in grado di "risolvere i nomi" dei calcolatori di sua competenza
- Si usano i **name server** che gestiscono la corrispondenza tra nomi simbolici e indirizzi IP numerici
- Quando un'applicazione deve collegarsi ad una risorsa di cui conosce il nome logico (ad es. albert.unige.it), invia una richiesta al suo name server locale

### *Domain Name System - DNS*

- Il name server locale, se conosce la risposta, la invia direttamente al richiedente. Altrimenti interroga il **name server di top level**. Questi può conoscere l'indirizzo oppure inoltrare l'interrogazione ai suoi figli nella gerarchia
- Si continua con le interrogazioni fino a quando non si ottiene l'indirizzo IP numerico della risorsa
- Quando l'applicazione riceve la risposta crea una connessione TCP con la destinazione, usando l'indirizzo IP appena ricevuto

#### *Posta elettronica*

- Si basa sul protocollo SMTP (Simple Mail Transfer Protocol) e permette lo scambio dei messaggi tra gli utenti collegati alla rete
- È necessario fornire
	- l'indirizzo del mittente
	- l'indirizzo del destinatario
	- $\geq$  il corpo del messaggio
- Gli indirizzi devono avere un formato ben preciso Esempio: ribaudo@disi.unige.it

### *Posta elettronica*

- Viene implementata in Internet attraverso la cooperazione di **due sottosistemi**
	- Mail User Agent (**MUA**) che permette all'utente di comporre il proprio messaggio, di leggere i messaggi in arrivo, …
	- Mail Transport Agent (**MTA**) che si occupa di trasportare i messaggi sulla rete fino alla consegna al Mail Transport Agent di destinazione

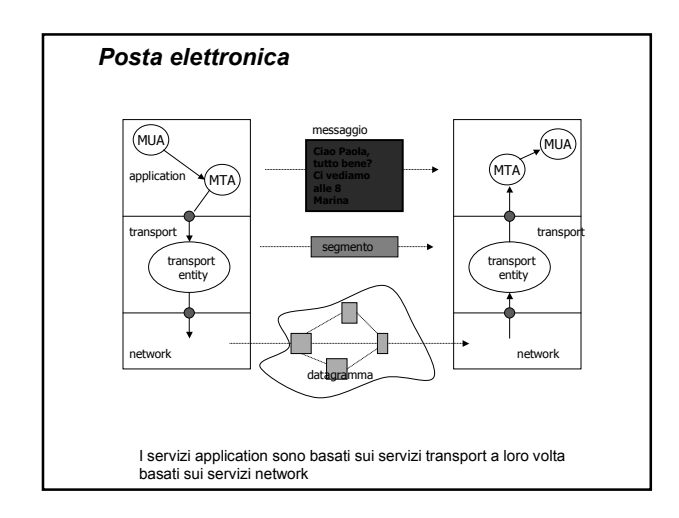

### *Simple Mail Transfer Protocolo - SMTP*

- Si occupa del **trasporto dei messaggi** in internet
	- quando l'utente, dopo aver composto il messaggio preme il pulsante **Send**, il suo client di posta contatta il **server SMTP**
	- Il **server SMTP** chiede al **DNS** l'indirizzo del **server SMTP** che si trova nel dominio del **destinatario**
	- Si apre una **connessione TCP**, poi una conversazione tra i due server e viene consegnato il messaggio

#### *Consegna del messaggio*

- Quando il destinatario usa il pulsante **Get Mail** del suo programma di posta elettronica di fatto il suo **MUA** contatta il **MTA** per scaricare la posta in arrivo
- Si possono usare due protocolli diversi
	- **POP3** (Post Office Protocol)
	- **IMAP** (Internet Mail Access Protocol)
- Qualcosa che avete già visto in SW1 ????

#### *Trasferimento file*

- Si basa sul **File Transfer Protocol** (FTP)
- Permette di collegarsi a siti remoti per prendere (download) / salvare (upload) file
- L'accesso può essere riservato (tramite login e password) oppure aperto a tutti (si parla di anonymous ftp)

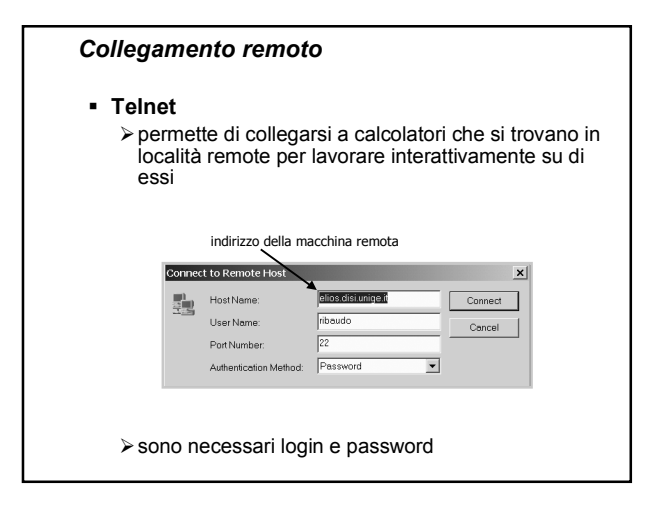

## *World Wide Web (WWW)*

- Si basa sul protocollo HTTP (HyperText Transfer Protocol) che gestisce l'interazione tra un client e un server web
- Client e server si scambiano dei messaggi
	- -**richieste** da parte del client -**risposte** da parte del server

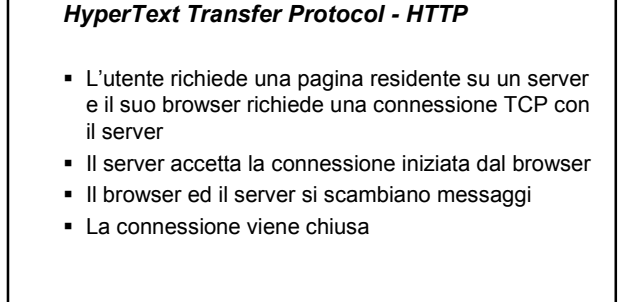

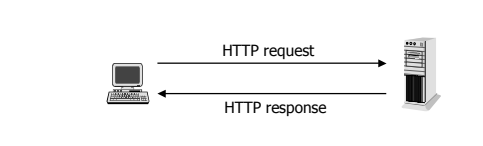

# *HTTP*

- HTTP 1.0 è **stateless**
	- $\triangleright$  il server non mantiene alcuna informazione circa le richieste già inviate da un particolare browser
	- > se una pagina web contiene 10 oggetti, ci saranno 10 richieste distinte da parte del browser
- HTTP 1.1 permette di stabilire una connessione persistente

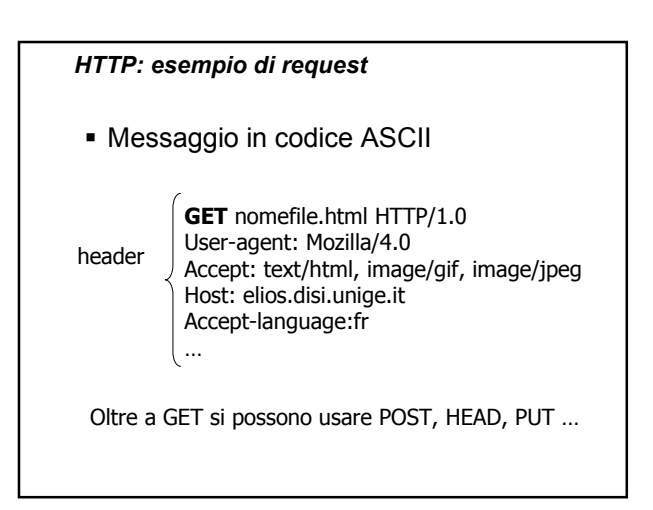

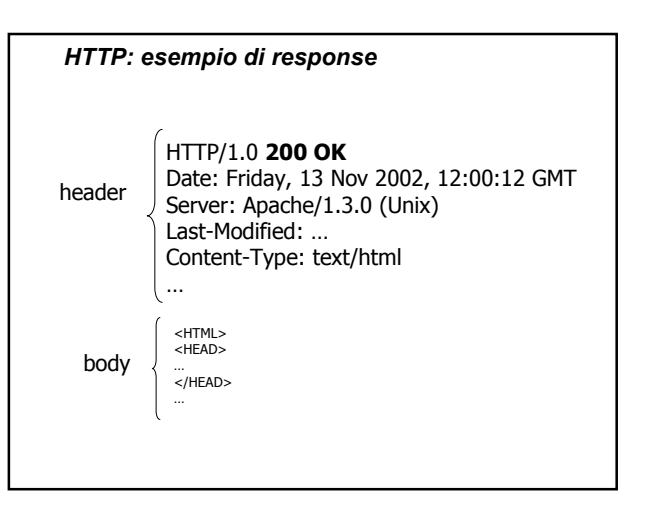

## *HTTP: esempio di response Uso dei servizi di rete*

 I codici di risposta notificano al browser le informazioni relative al successo o al fallimento della connessione

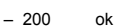

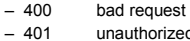

- 401 unauthorized<br>– 403 forbidden
- $-403$  forbidden<br> $-404$  not found
- 404 not found
- 500 internal server error<br>– 503 service unavailable
- 503 service unavailable<br>– 505 HTTP version not s HTTP version not support

- Quando vi collegate ad Internet, pensate a tutto quello che succede …
- Maggiori dettagli? Ai prossimi anni